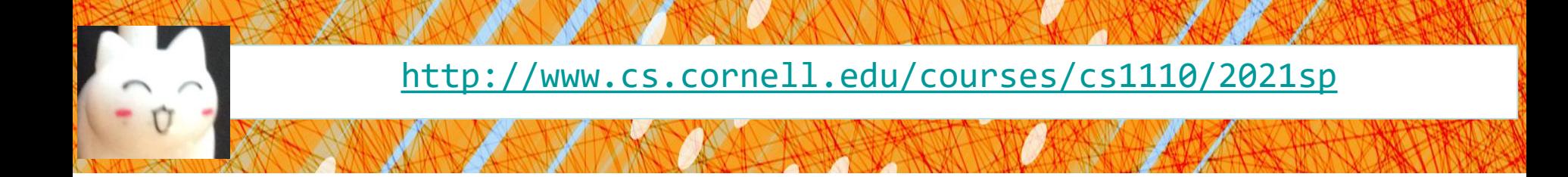

# Lecture 16: More Recursion!

#### CS 1110

#### Introduction to Computing Using Python

[E. Andersen, A. Bracy, D. Fan, D. Gries, L. Lee, S. Marschner, C. Van Loan, W. White]

### **Announcements**

- Prelim 1 accounts for 15% of course grade only. Treat it as a diagnostic tool: is there a topic that you need to review? Strengthen your foundation now. 1-on-1 meeting opportunities to be available on CMS soon
- Attend your lab session! *New experiment:* you can additionally attend another online lab session to get more help on weekly lab exercises
- ACSU annual Research Night, Apr 8 5:30-7:30pm
	- Interested in undergraduate research in CS?
	- <https://discord.com/invite/cCM3QuGY3B>

#### **Recursion**

#### **Recursive Function**:

A function that calls itself (directly or indirectly)

#### **Recursive Definition**:

A definition that is defined in terms of itself

### **From previous lecture: Factorial**

#### **Non-recursive definition:**

$$
n! = n \times n-1 \times \dots \times 2 \times 1
$$
  
= n (n-1 \times \dots \times 2 \times 1)

#### **Recursive definition:**

 $n! = n (n-1)!$  for  $n > 0$  **Recursive case**  $0! = 1$ **Base case**

### **Recursion**

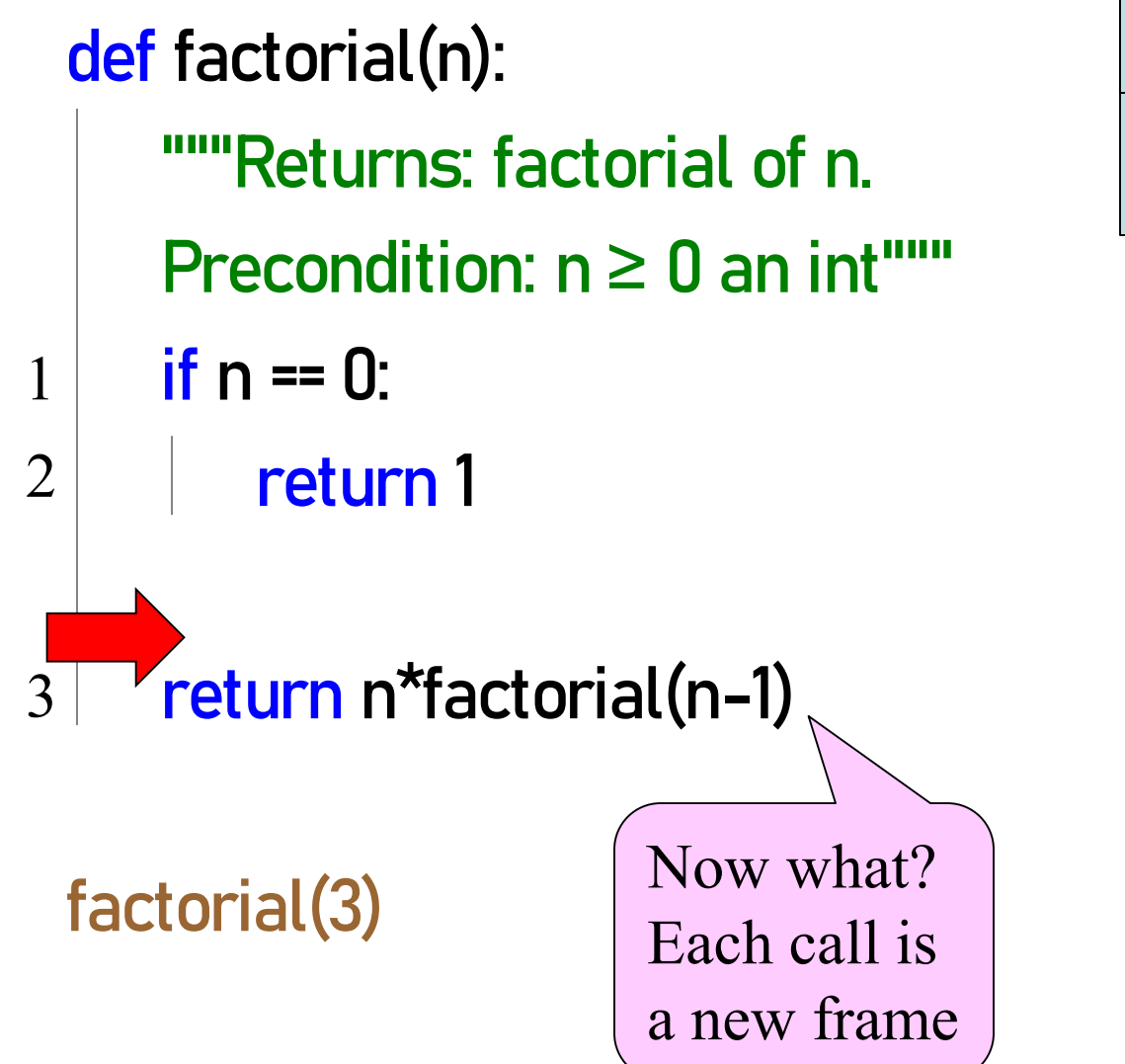

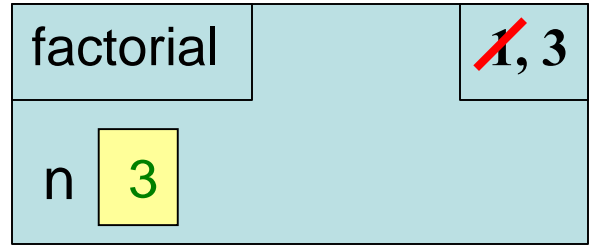

# **Divide and Conquer**

**Goal**: Solve problem P on a piece of data

#### **data**

**Idea**: Split data into two parts and solve problem

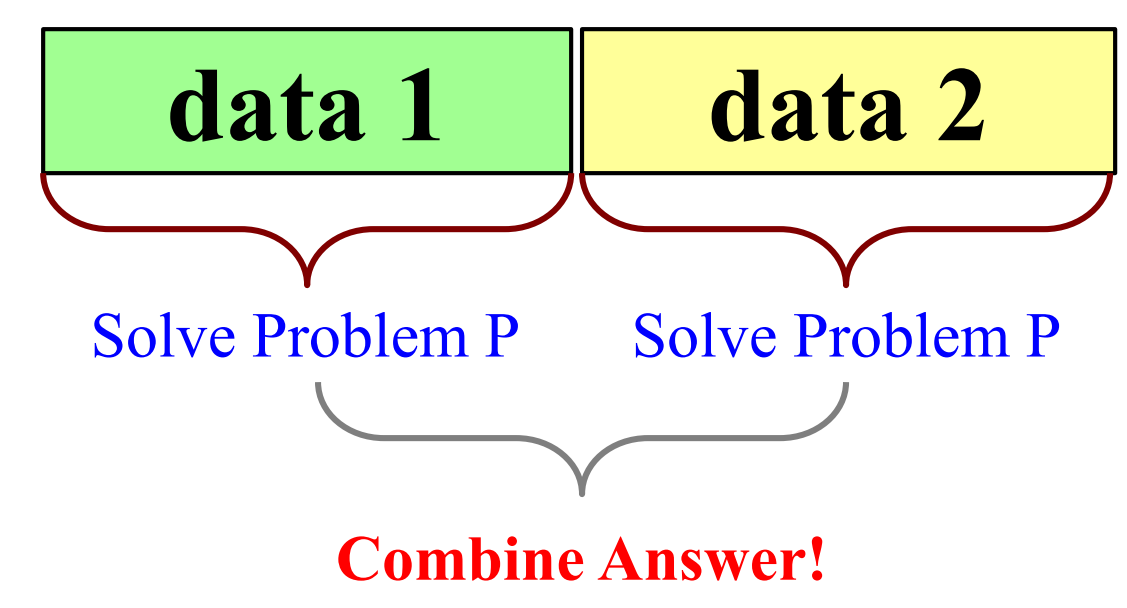

# **Example: Reversing a String**

def reverse(s): """Returns: reverse of s

Precondition: s a string""" # 1. Handle base case

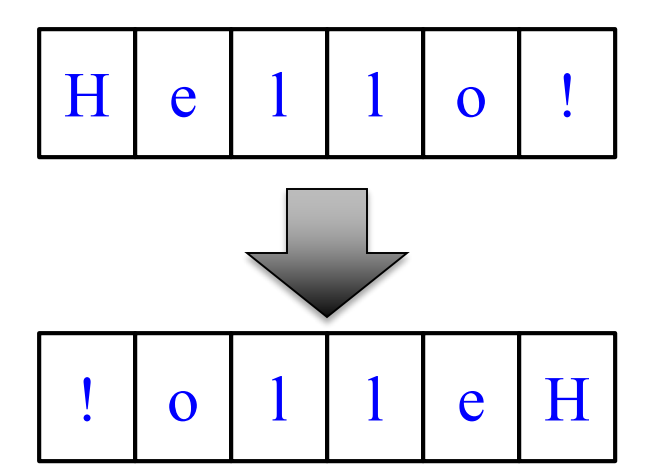

# 2. Break into two parts

# 3. Combine the result

# **Example: Reversing a String**

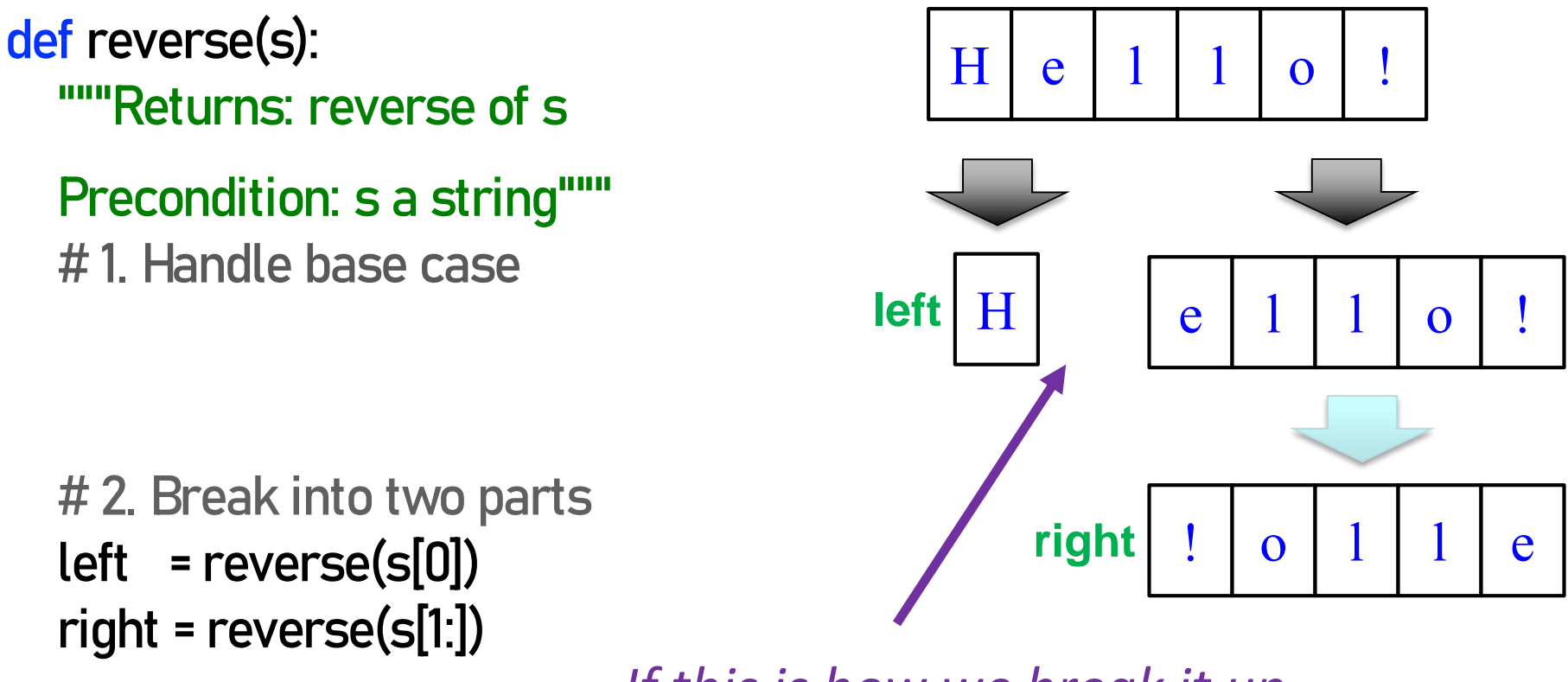

*If this is how we break it up….*

# 3. Combine the result

*How do we combine it?*

# **Alternate Implementation (Q)**

def reverse(s): """Returns: reverse of s Precondition: s a string""" # 1. Handle base case if len(s)  $\leq$  1: return s

# 2. Break into two parts half  $=$  len(s)//2 left = reverse(s[:half]) right = reverse(s[half:])

# 3. Combine the result return right+left

#### Does this work?

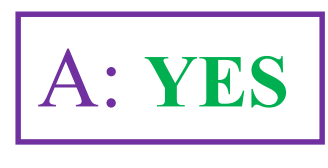

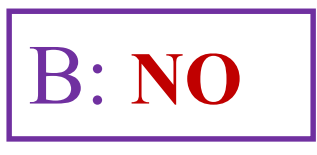

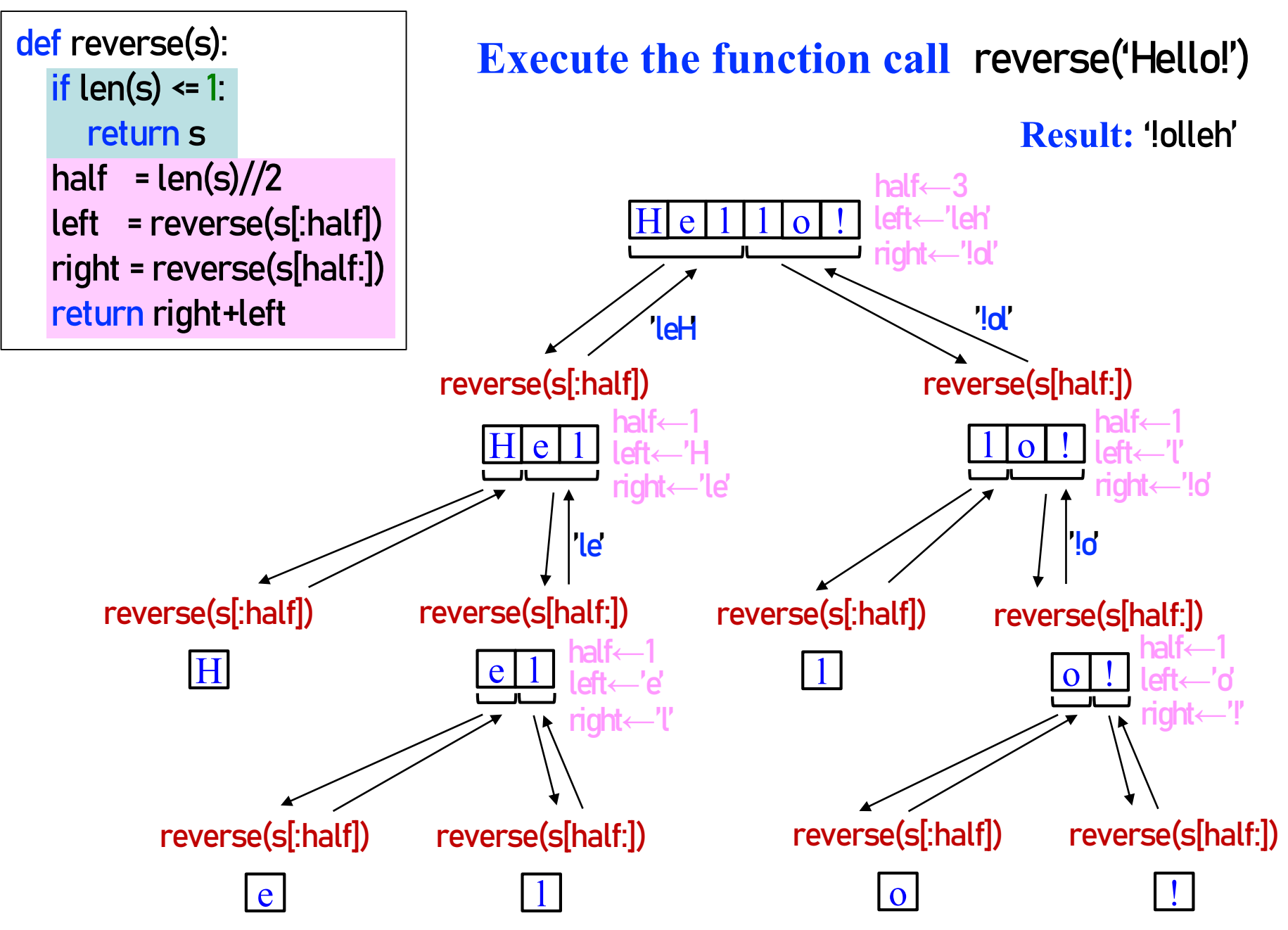

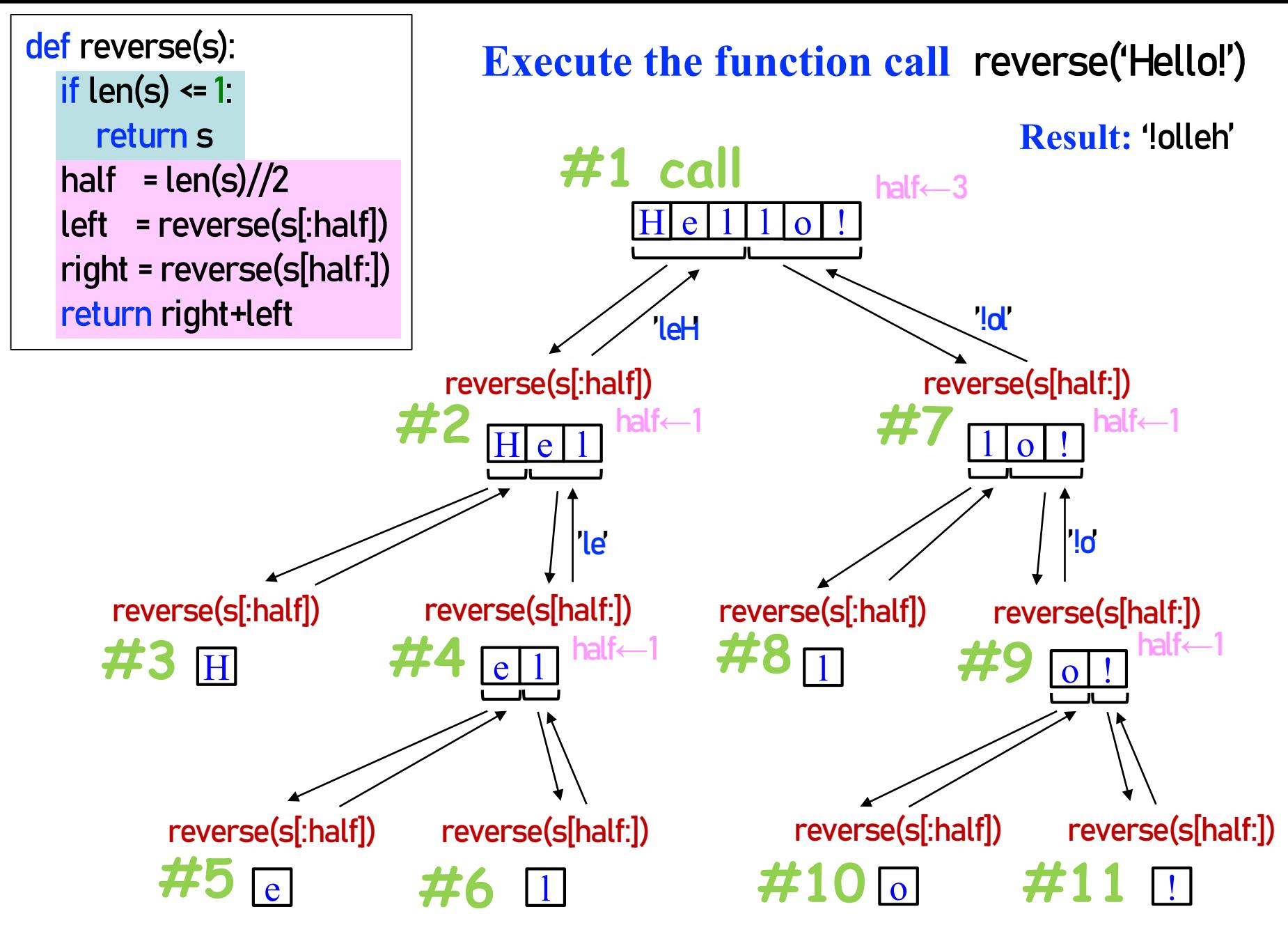

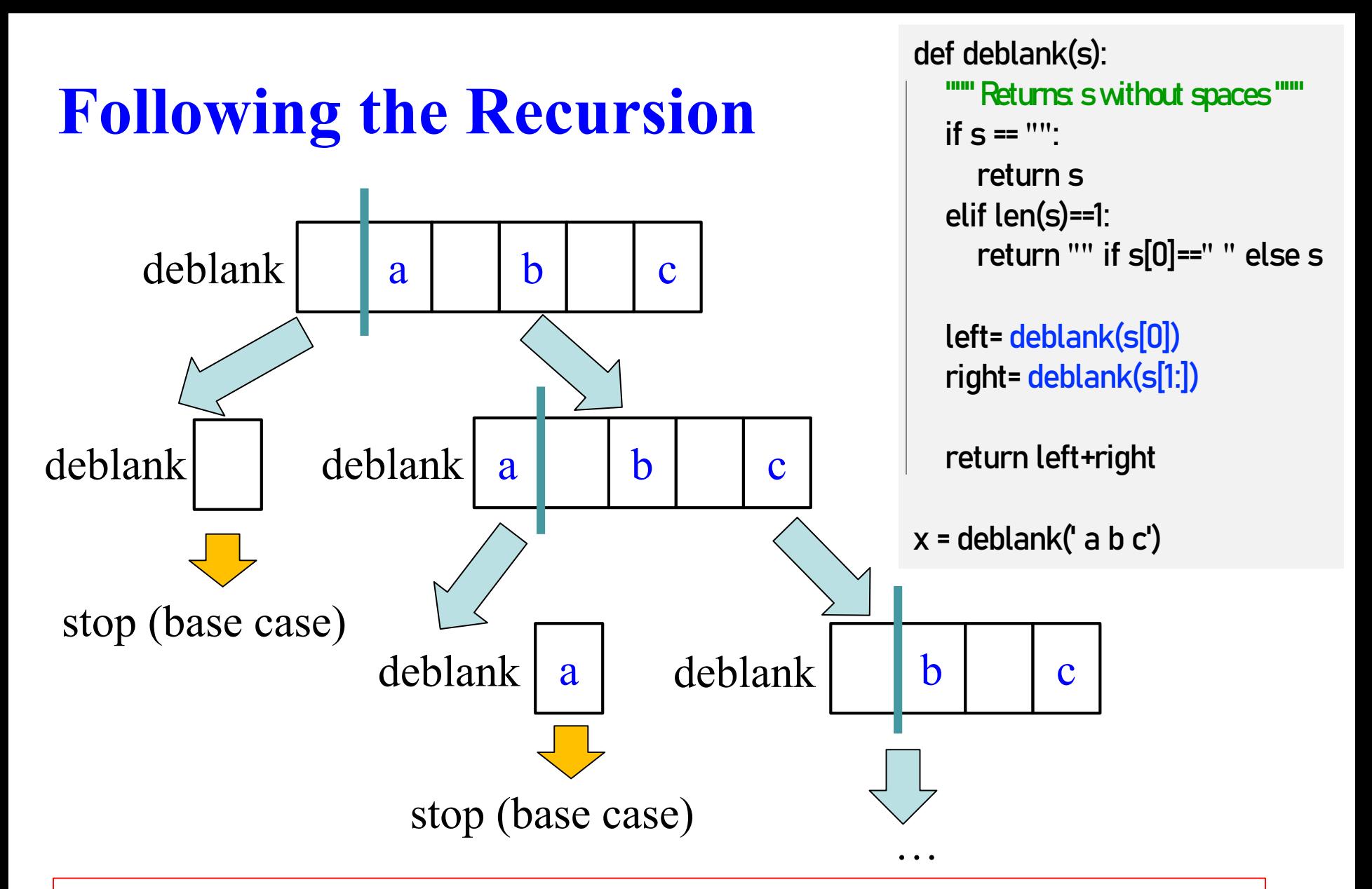

From last lecture: did you **visualize a call of deblank using Python Tutor**? Pay attention to the recursive calls (call frames opening up), the completion of a call (sending the result to the call frame "above"), and the resulting accumulation of the answer.

### **Example: Palindromes**

• **Example:**

#### AMANAPLANACANALPANAMA

### MOM

- Dictionary definition: "a word that reads (spells) the same backward as forward"
- Can we define recursively?

# **Example: Palindromes**

- String with  $\geq 2$  characters is a palindrome if:
	- its first and last characters are equal, and
	- the rest of the characters form a palindrome
- **Example:**

have to be the same

IANAPLANACANALPANAM

has to be a palindrome

• **Implement:** def ispalindrome(s):

"""Returns: True if s is a palindrome"""

# **Example: Palindromes**

String with  $\geq 2$  characters is a palindrome if:

- its first and last characters are equal, and
- the rest of the characters form a palindrome

```
def ispalindrome(s):
  """Returns: True if s is a palindrome"""
```

```
if len(s) < 2:
    return True
```

```
Base case
```
endsAreSame = \_\_\_\_\_\_\_\_\_\_\_\_\_\_\_\_\_\_\_\_\_\_\_ middleIsPali = \_\_\_\_\_\_\_\_\_\_\_\_\_\_\_\_\_\_\_\_\_\_\_\_ return \_\_\_\_\_\_\_\_\_\_\_\_\_\_\_\_\_\_\_\_\_\_\_\_\_ Recursive Definition

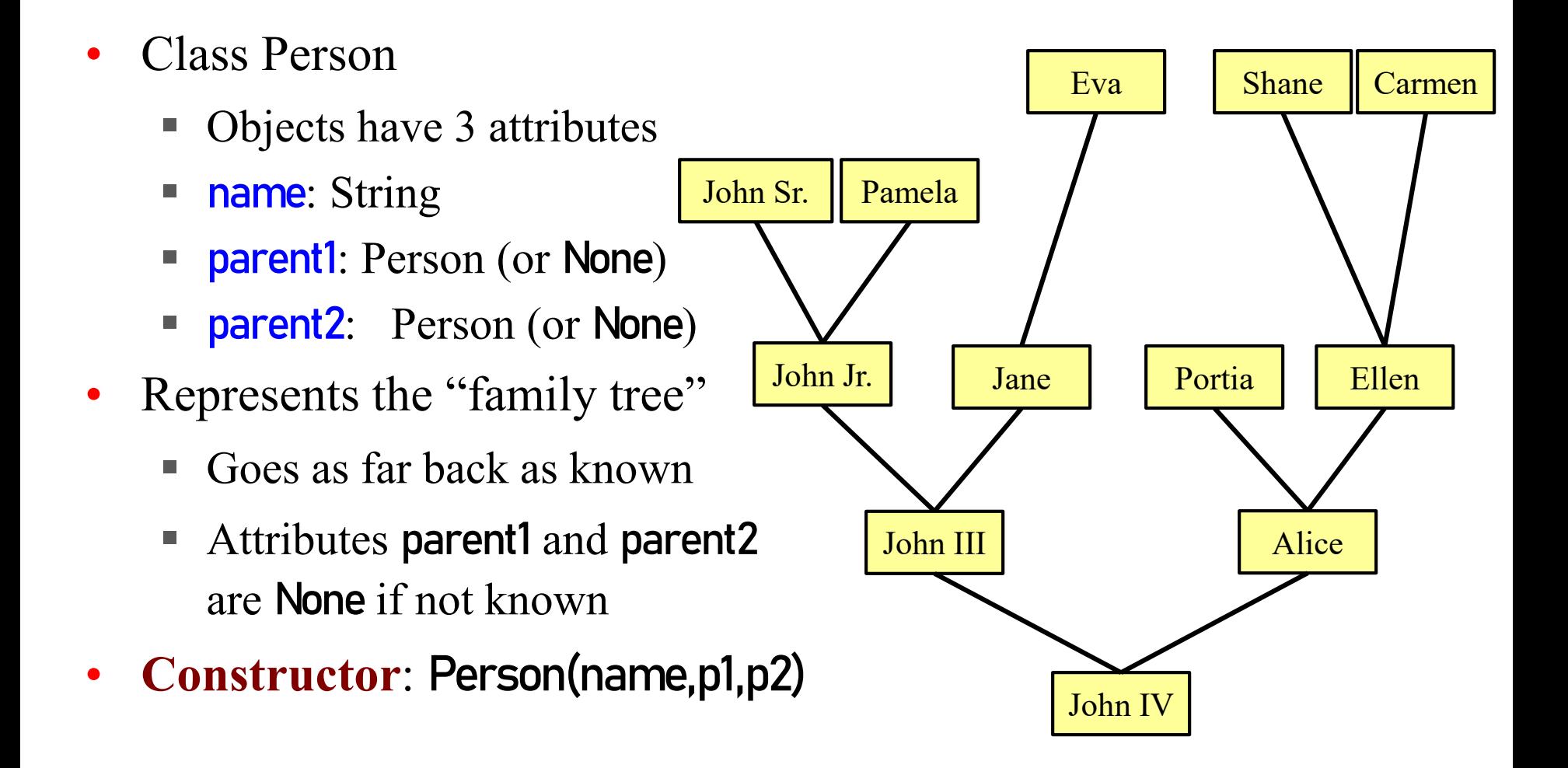

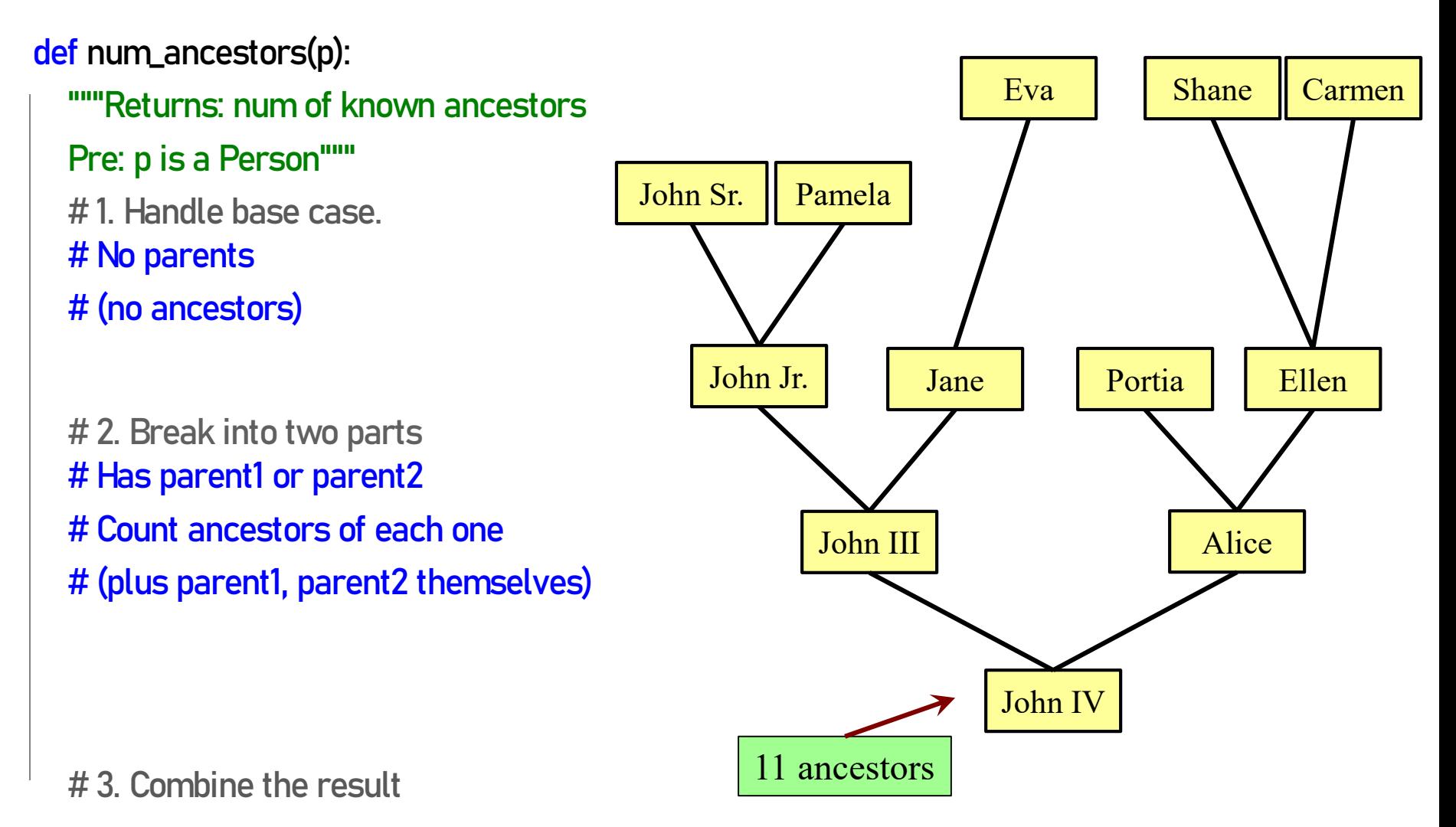

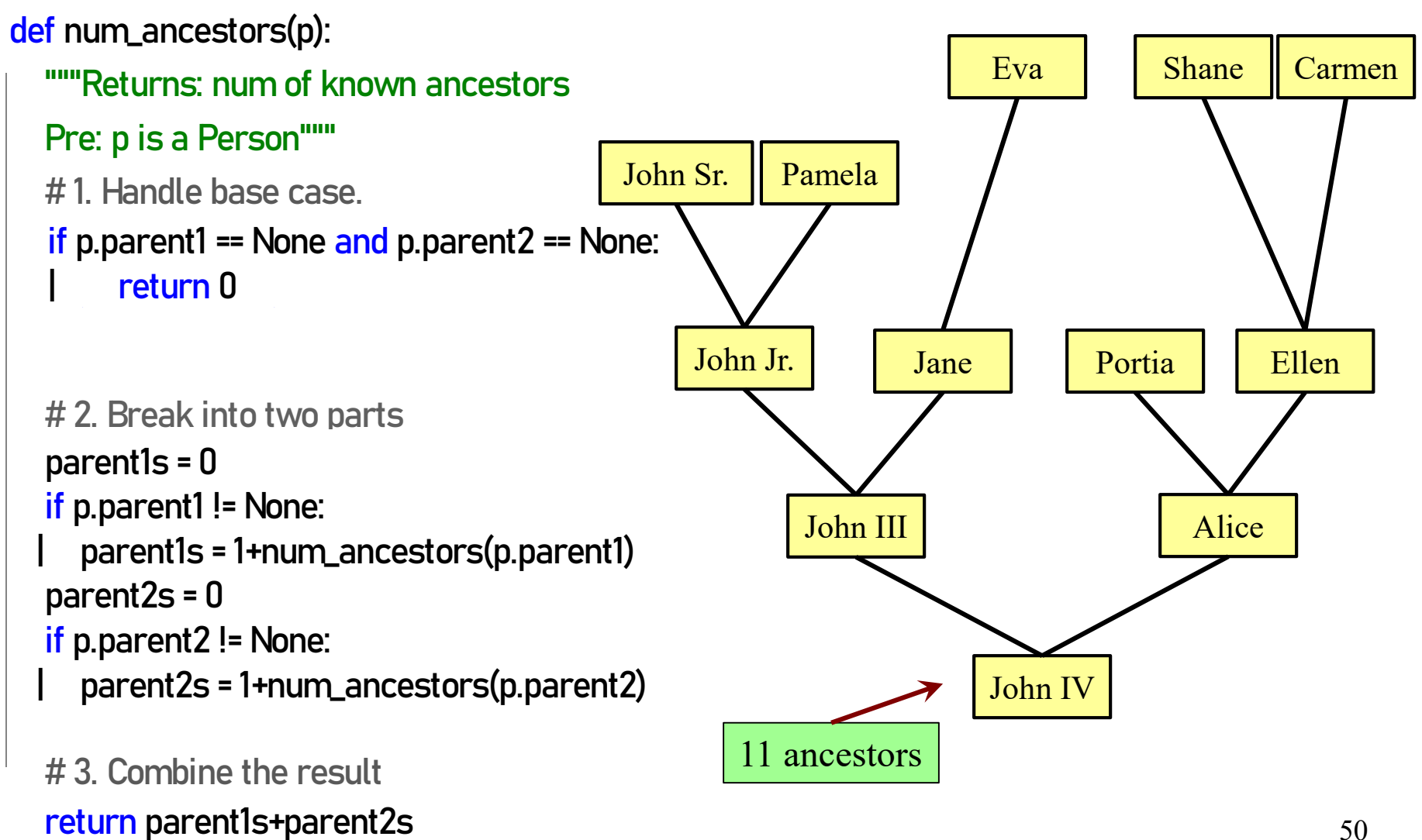

```
def num_ancestors(p):
```

```
"""Returns: num of known ancestors
Pre: p is a Person"""
# 1. Handle base case.
if p.parent1 == None and p.parent2 == None:
   return 0
# 2. Break into two parts
parent1s = 0
if p.parent1 != None:
  parent1s = 1+num_ancestors(p.parent1s)
parent2s = 0
if p.parent2 != None:
  parent2s = 1+num_ancestors(p.parent2s)
```
# 3. Combine the result return parent1s+parent2s

We don't actually need this. It is handled by the conditionals in #2.

## **Exercise: All Ancestors**

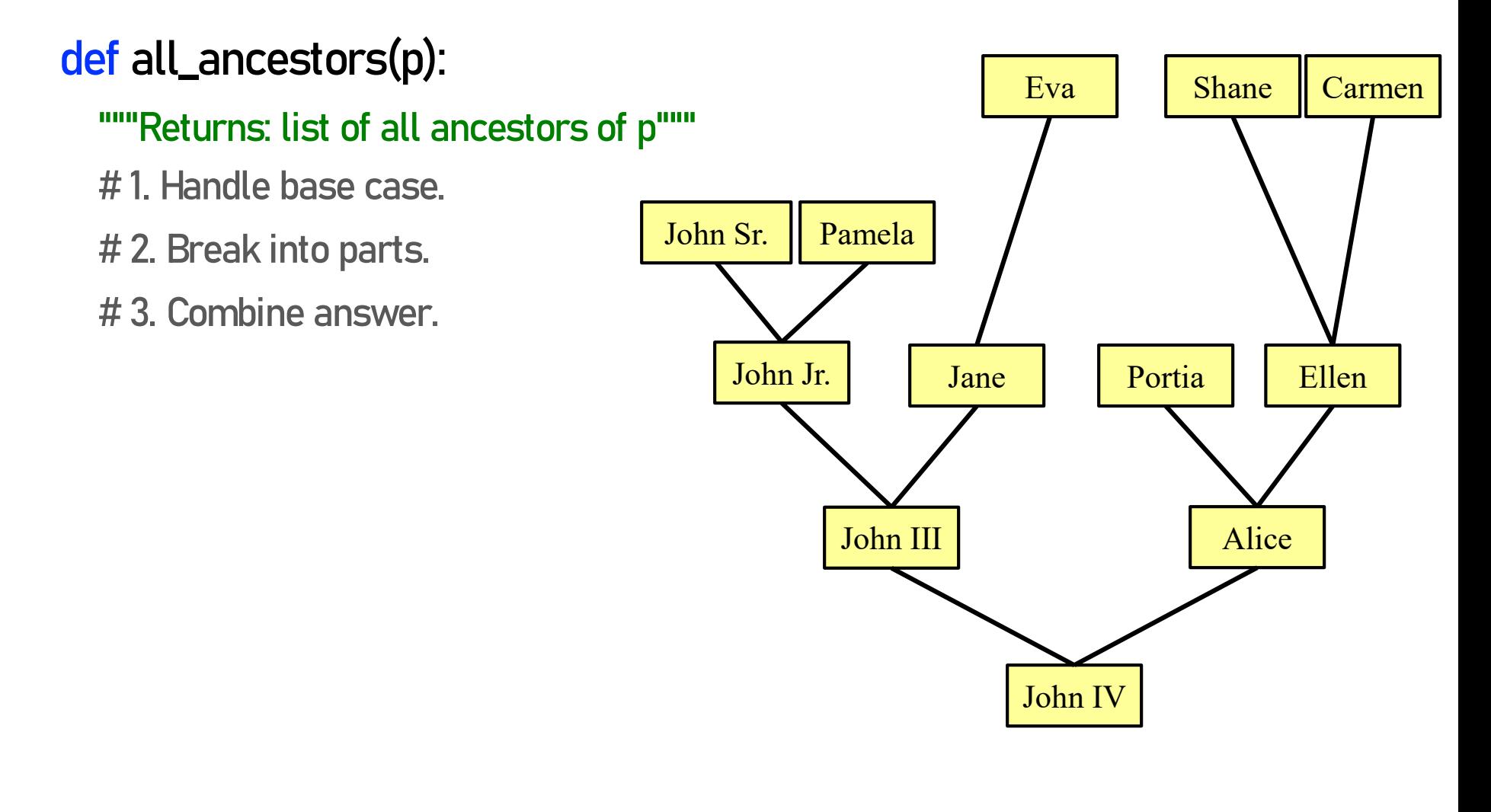

Optional practice question. Try it after you complete this week's lab exercise.